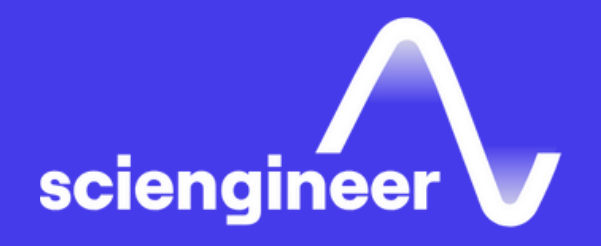

# **Simulink Real-Time HDL Workflow with Speedgoat Hardware**

SciEngineer's training courses are designed to belp organizations and individuals close skills gaps, keep up-to-date with the industry-accepted best practices and achieve the greatest value from MathWorks® and COMSQL® Products.

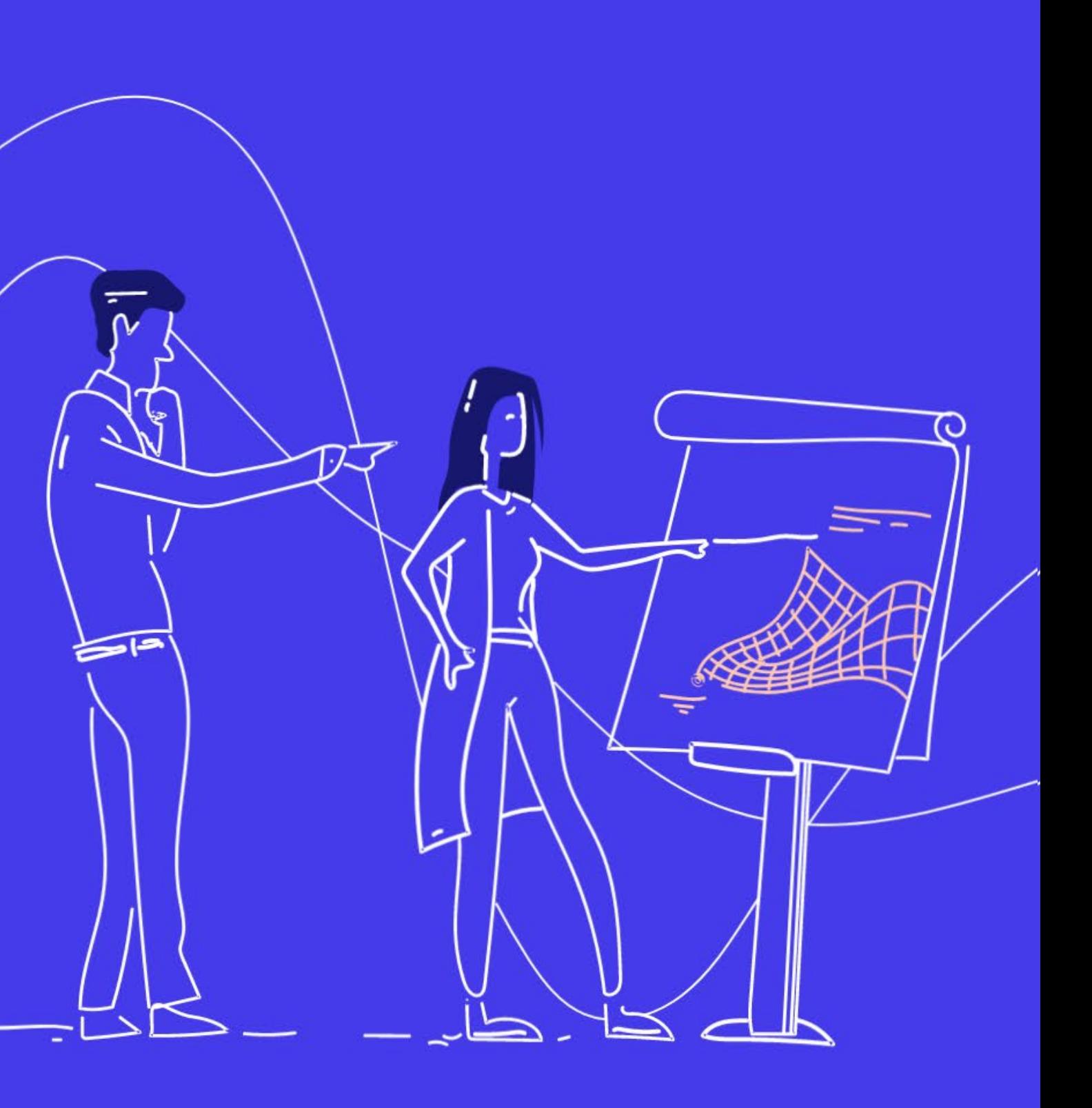

#### **Simulink Real-Time HDL Workflow with Speedgoat Hardware**

## **Prerequisites**

Simulink Fundamentals (or Simulink Fundamentals for Aerospace Applications or Simulink Fundamentals for Automotive Applications). Knowledge of Simscape<sup> $M$ </sup> preferred.

#### **TOPICS**

This two-day course focuses on partitioning Simulink models intended for real-time execution on Speedgoat target machines to execute on the CPU and FPGA. A distinction is made here between the algorithm itself and any I/O functionality which may be necessary to communicate with the outside world. Both rapid Control prototyping (RCP) and hardware-in-the-loop Testing (HIL) are discussed. The course consists of various modules which can be combined according to customer needs.

- Integrating External Code Black Boxing
- Speedgoat HDL Coder<sup>™</sup> I/O Blocksets
- 
- 
- 
- 

**Day 1**

- Overview on Workflows
- Setting Up Development and Target Computers
- From Desktop to Real-Time Simulation
- Basic HDL Workflow
- Fixed-Point Conversion

#### **Day 2**

• Implementing Algorithms Together with External HDL Code • Simscape<sup>™</sup> Hardware-in-the-Loop Workflow • Appendix A: Plant Modeled with Simulink® on FPGA • Appendix B: HIL I/O Functionality on Configurable FPGAs

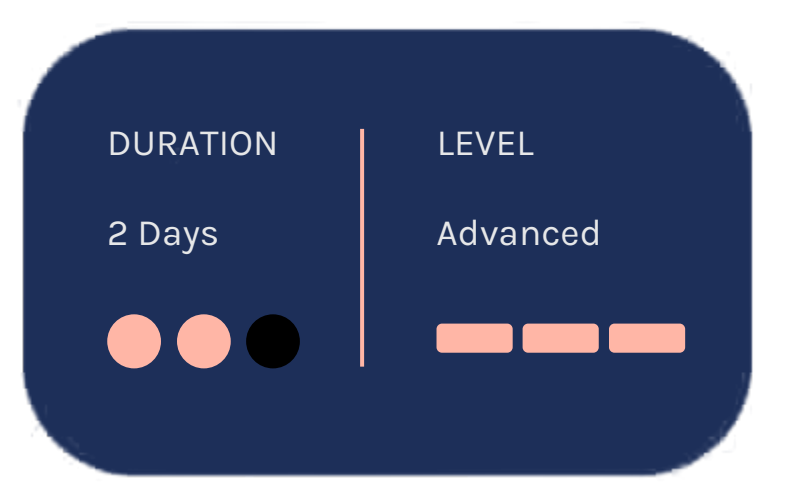

#### **Overview on Workflows**

OBJECTIVE: Understand the concepts of RCP versus HIL. Know the deployment options: CPU versus FPGA.

#### **Setting Up Development and Target Computers**

#### **From Desktop to Real-Time Simulation**

OBJECTIVE: Be able to set up the communication between target PC and development computer. Be able to run re made applications on real-time target machine.

- Real-time testing workflows
- Levels of model accuracy
- Deployment options on CPUs and FPGAs
- Setting up development computer and target PC
- Starting and stopping the application
- Viewing signals
- Changing parameters at run time

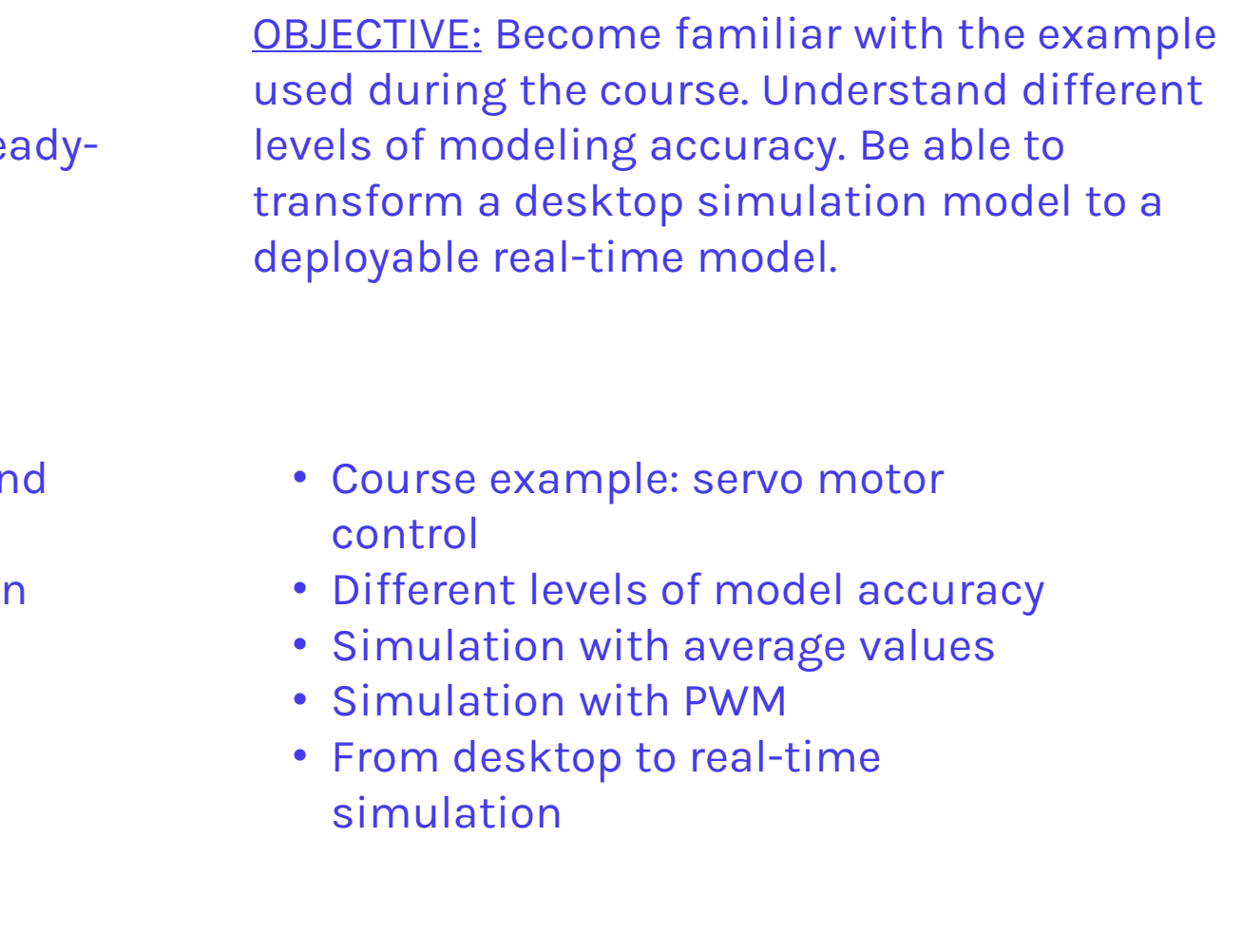

### **Basic HDL Workflow**

OBJECTIVE: Become familiar with the basics of HDL Workflow Advisor for programming an FPGA within the Speedgoat target machine. Be able to deploy a very simple model which uses just digital I/O and does not need any special optimization for deployment.

- HDL workflow overview
- Preparing models for HDL code generation
- HDL Workflow Advisor
- Oversampling

#### **Fixed-Point Conversion**

OBJECTIVE: Be able to convert a Simulink model using floating point data types to a model using fixed-point data types.

- Converting from floating to fixed-point
- Using internal rules
- Fixed-point scaling and inheritance
- Using the Fixed-Point Tool

#### **Integrating External Code – Black Boxing**

**OBJECTIVE: Be able to configure a Simulink** model to make use of functionality that is already available as HDL code.

### **Speedgoat HDL**  Coder<sup>™</sup> I/O Blocksets

- Existing external HDL code
- Configuration of model for code generation
- Subsystem for including the external code
- Subsystem for analog input
- Generation of interface model
- Deployment and running of the application

#### **Implementing Algorithms Together with External HDL Code**

OBJECTIVE: Be able to configure a Simulink model to make use of I/O functionality provided by Speedgoat HDL I/O blocksets.

OBJECTIVE: Be able to combine application algorithm and I/O functionality on a FPGA. Be able to understand and fix timing issues which may occur when generating HDL code from Simulink models.

- FPGA library blocks PWM
- CPU library blocks PWM
- Including the library blocks into course example model
- Finalizing the model
- Combining I/O functionality and controller algorithm for FPGA deployment
- Understanding timing on a FPGA
- Using the generic ASIC/FPGA workflow within the HDL Workflow Advisor (HDLWA)
- HDLWA Timing optimization using clock-rate pipelining
- HDLWA Timing optimization using enable-based constraints

#### Simscape<sup>™</sup> Hardware**in-the-Loop Workflow**

#### OBJECTIVE: Be able to convert Simscapebased models into models only using Simulink blocks which may be deployed to an FPGA.

- Simscape HIL workflow overview
- Using the Simscape HDL Workflow advisor for converting a Simscape model into a Simulink implementation model
- Validating the implementation model
- Preparing the implementation model for HDL code generation
- Generating HDL code
- Running the HIL application

### **Appendix A: Plant Modeled with Simulink® on FPGA**

#### **Appendix B: HIL I/O Functionality on Configurable FPGAs**

OBJECTIVE: Be able to prepare a Simulink model with continuous blocks for HDL code generation. Analyze and solve timing issues and handle limited amount of area on the FPGA.

OBJECTIVE: Be able to use Speedgoat readymade bitstream files for programming I/O functionality on configurable FPGA boards for HIL testing (with plant algorithm on CPU).

- Continuous simulation
- Discretizing the model
- Model partitioning
- Prepare for HDL code generation
- Optimize for HDL code generation
- Generic HDL workflow
- Code generation report
- Area and timing optimizations
- Validation mode
- Simulink Real-Time FPGA I/O workflow
- Splitting Simulation Model into Plant and Controller Part
- Adding Drivers
- Model for TI Microcontroller

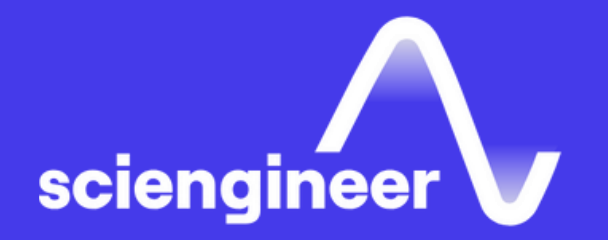

## **Expand your knowledge**

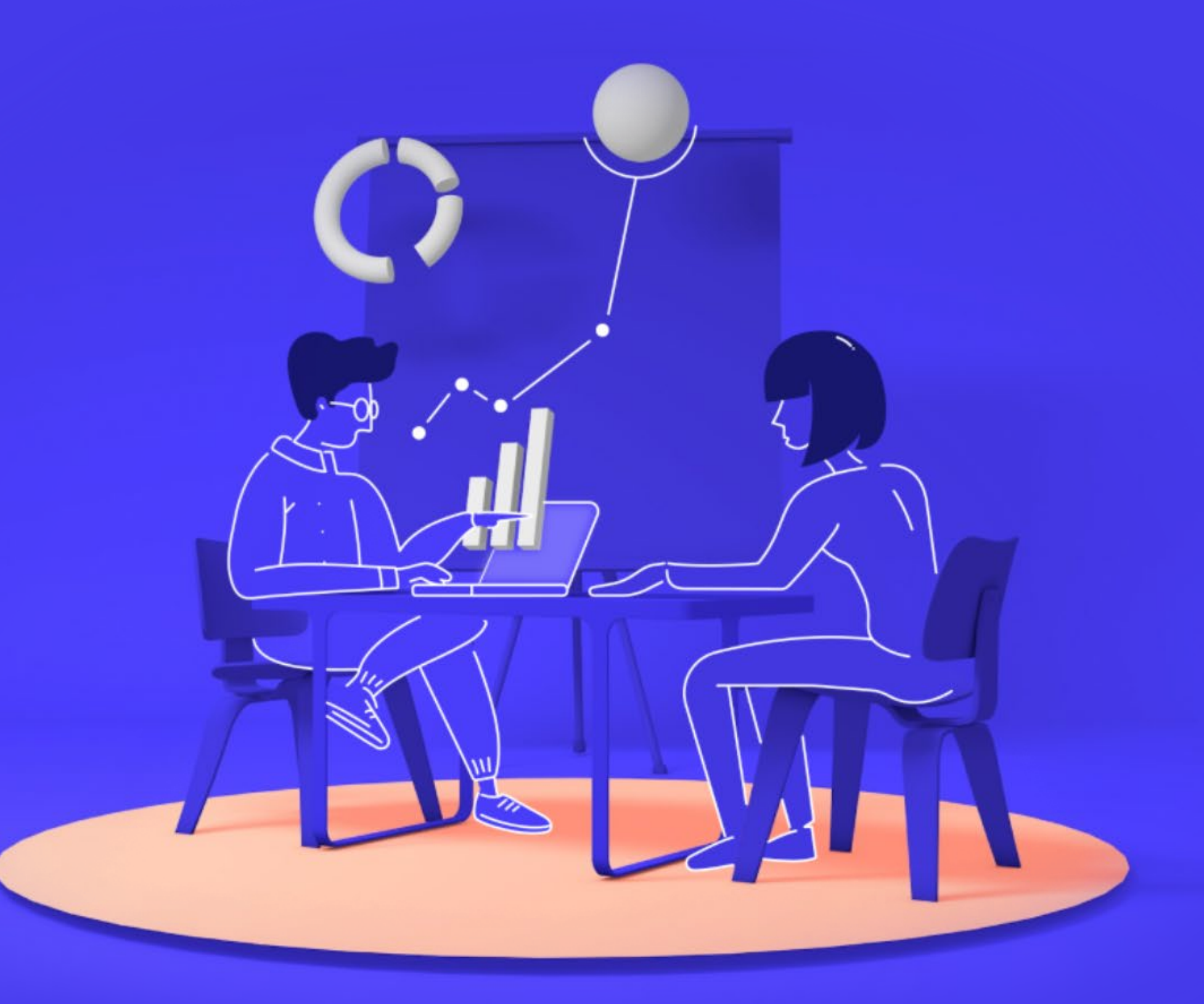